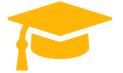

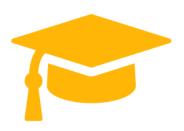

# VMware Exam Questions 2V0-751

## VMware Certified Professional 7 - Desktop and Mobility Exam

https://certificationstime.com/

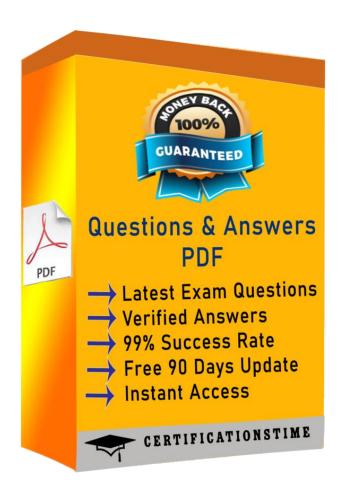

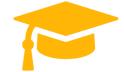

#### **QUESTION 1**

When replacing the default self-signed SSL certificate in a newly-installed VMware Mirage Server with a signed certificate, which certificate store should the signed certificate be placed in?

- A. Certificates (Local Computer) > Trusted Root Certificate Authorities > Certificates
- B. Certificates (Local User) > Trusted Root Certificate Authorities > Certificates
- C. Certificates (Local User) > Enterprise Trust
- D. Certificates (Local Computer) > Personal > Certificates

Answer: D **QUESTION 2** 

An ESXi host has instant clone virtual machines running on it. What tool should be used to place it into maintenance mode?

- A. VMware vSphere Client
- B. ViewDbChk
- C. vdmadmin
- D. IcMaint

Answer: D

#### **QUESTION 3**

An administrator has configured location-based printing in View, but after several minutes

the printer has not appeared in the Devices & Printers panel on the virtual desktop.

Which two steps should the administrator take to troubleshoot the issue? (Choose two.)

- A. Verify that the TP AutoConnect Service is disabled.
- B. Verify that the Windows Firewall is enabled.
- C. Verify that the correct organizational unit has been selected.
- D. Verify that the name entered in the GPO matches the driver name.

Answer: C,D
QUESTION 4

Which three configuration consoles are available in the VMware Identity Manager administrator? (Choose three.)

- A. Identity Manager Admin Console
- **B.** Connector Services Admin
- C. Policy Management Console
- D. Application Management Console
- E. Appliance Configurator

Answer: A,B,E Explanation:

Reference http://pubs.vmware.com/vidm-24/topic/com.vmware.ICbase/PDF/vidm-24-

install.pdf

#### **QUESTION 5**

An administrator needs to add Location-Based Printing to five virtual desktops.

Which two steps must the administrator take to accomplish this task? (Choose two.)

- A. Create a GPO containing the AutoConnect Map Additional Printers for VMware View group policy setting.
- B. Create a GPO containing the Enable Printer Location Tracking for VMware View group policy setting.
- C. Add the computer names of the desktops using Security Filtering.
- D. Add the MAC addresses of the desktops using Security Filtering.

Answer: A,C

#### **QUESTION 6**

An administrator is tasked with selecting a display protocol for a virtual desktop pool.

The users of the desktop pool have the following requirements:

- The protocol must allow the user to interact with knowledge worker applications such as a

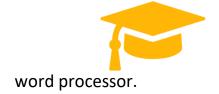

- The protocol must allow the user to work from the office as well as remotely from home.

### **Full Access**

https://certificationstime.com/updated/2v0-751-exam-dumps-pdf/